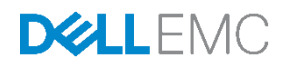

# Dell EMC Xpress Hyper-Converged Deploymen t Checklist

戴尔工程部 2017 年 6 月

Dell EMC Deployment Checklist

### <span id="page-2-0"></span>Revisions(版本)

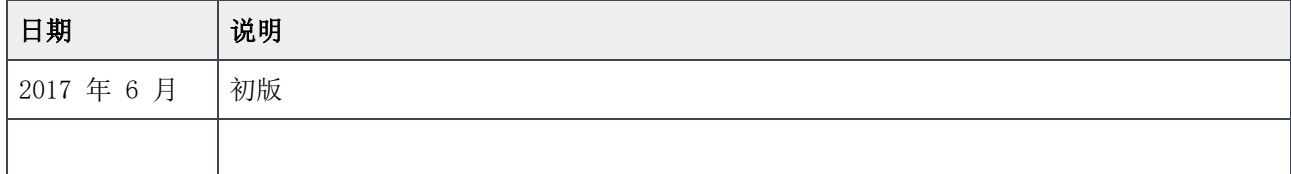

本出版物中的信息"按原样"提供。Dell Inc. 对此出版物中的信息不作任何陈述或担保,特别是不对适销性或特定目的适用性承担任何暗示担保。

此出版物中所述任何软件的使用、复制和分发都需要相应的软件许可证。

版权所有 © 2017 年 6 月, Dell Inc. 或其子公司。保留一切权利。Dell、EMC 及其他商标均为 Dell Inc. 或其子公司的商标。其他商标可能为各自所 属方的财产。在美国 [2017/8/9] [Deployment Checklist] A00 上出版

De11 认为截至其出版日期此说明文件中的信息是准确的。信息如有更改, 恕不另行通知。

# 目录

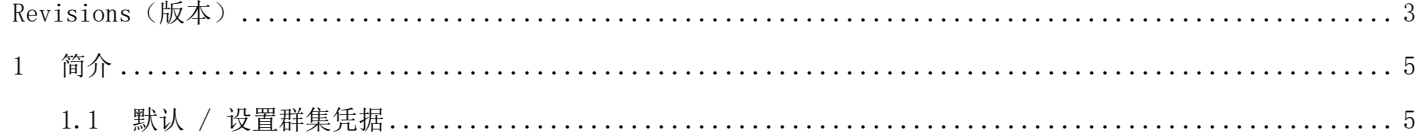

## <span id="page-4-0"></span>1 简介

安装前请使用此工作表收集部署数据。

有关 Xpress 说明文件的更多信息(包括 Acropolis 指南), 请参阅 [www.dell.com/xcseriesmanuals](http://www.dell.com/xcseriesmanuals) 上的 X press Support Matrix (Xpress 支持值表) 并选择 Xpress 设备。

#### <span id="page-4-1"></span>1.1 默认 / 设置群集凭据

系统默认群集凭据与所有 Nutanix 说明文件中所述内容有所不同。请参阅表 1 了解系统特定的默认群集凭 据。

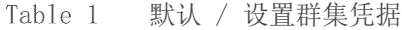

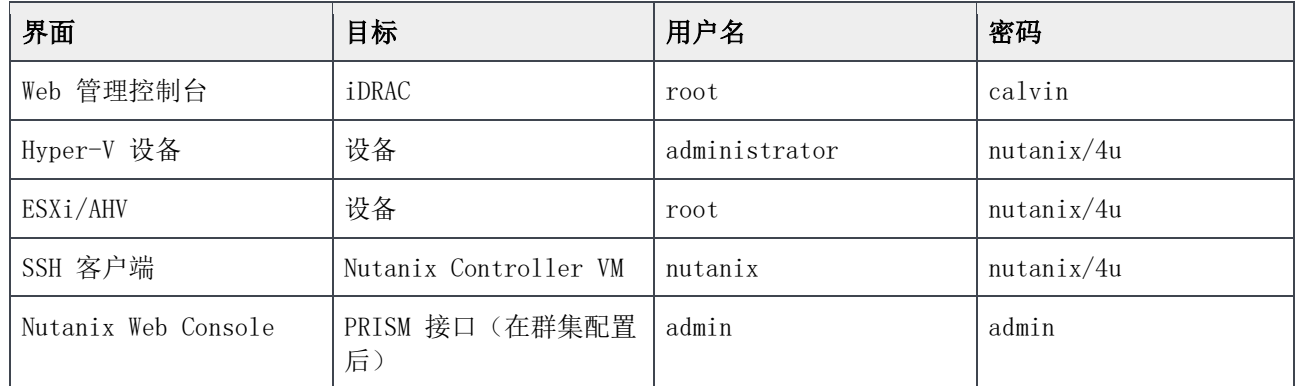

请按照您的密码安全流程来保存密码。如果没有正确的密码,将无法登录。请参阅 Nutanix 网站上的 Nutanix Web Console Guide (《Nu tanix Web Console 指南》)。

注: 如果您的 iDRAC 管理和生产网络具有相同的子网掩码和默认网关, 则将会共用相同的 IP 子网掩码和默 认网关。

部署工作表 Table 2

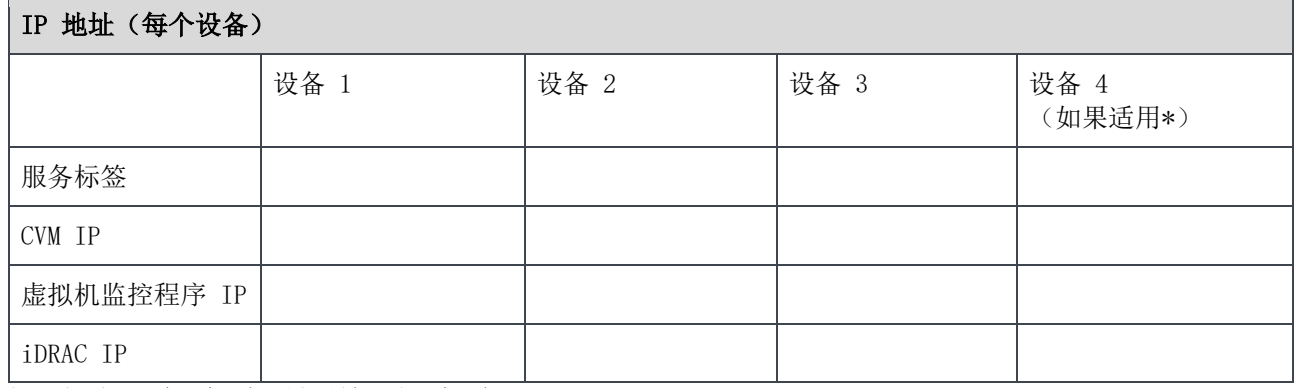

\*如果适用表示具有四个设备配置。最低要求三个设备。

#### 网络 IP 地址(每个群集)

警告: 控制器 VM (CVM) 与主机设备之间的网络通信利用专用虚拟网上的 192.168.5. x IP 子网。无法在生 产或 iDRAC 管理网络中使用 192.168.5.0.x IP 子网。

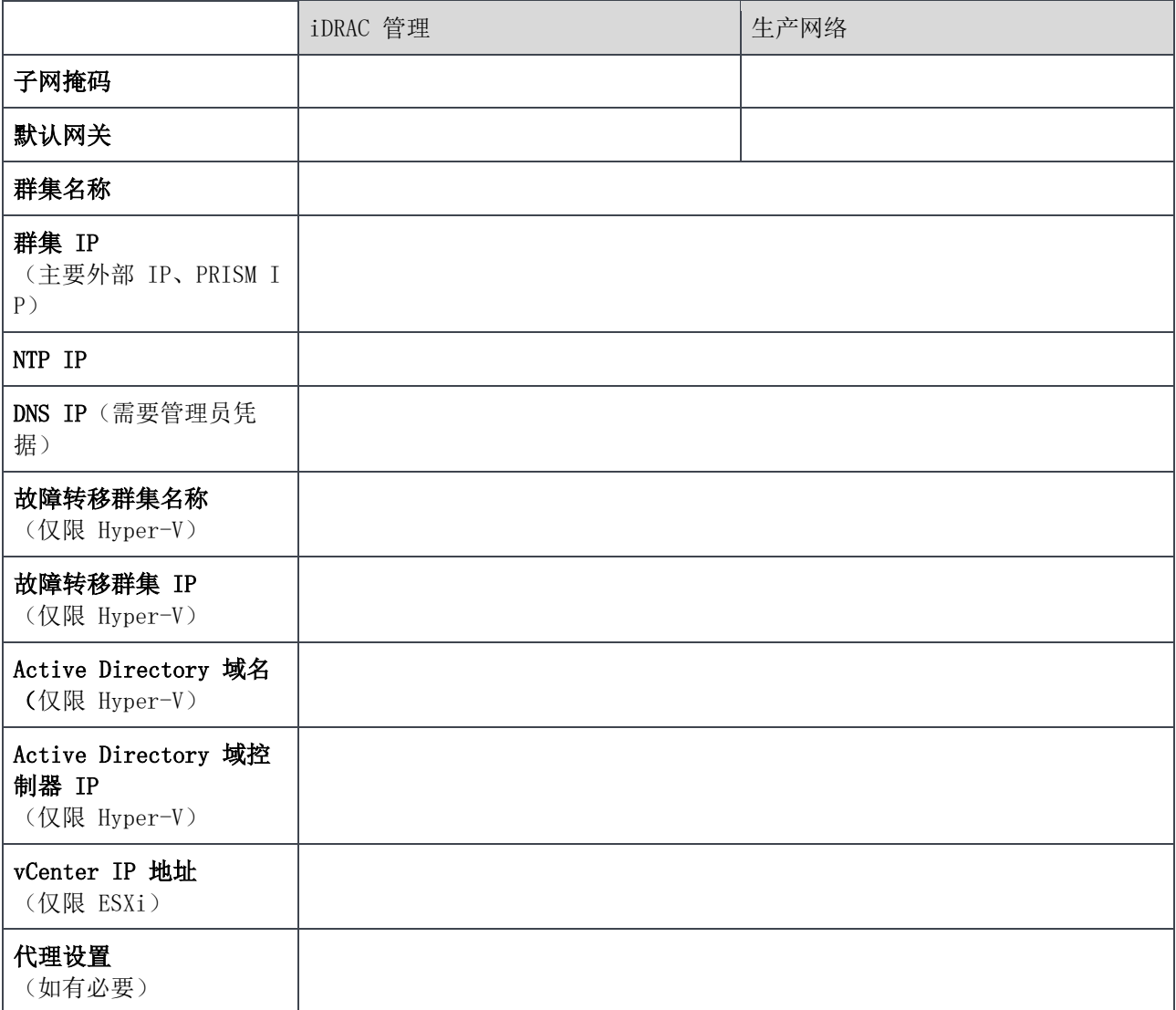

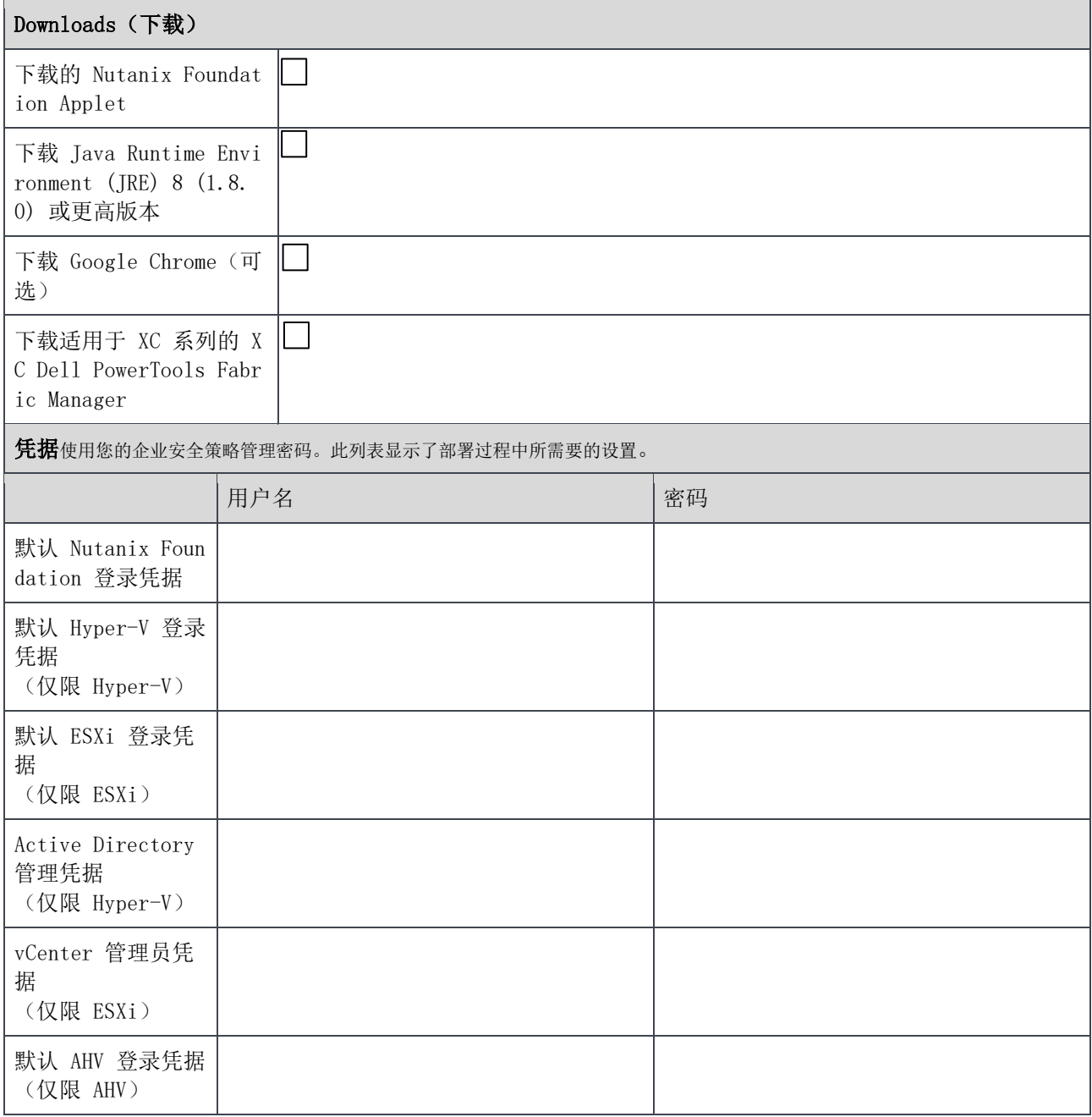

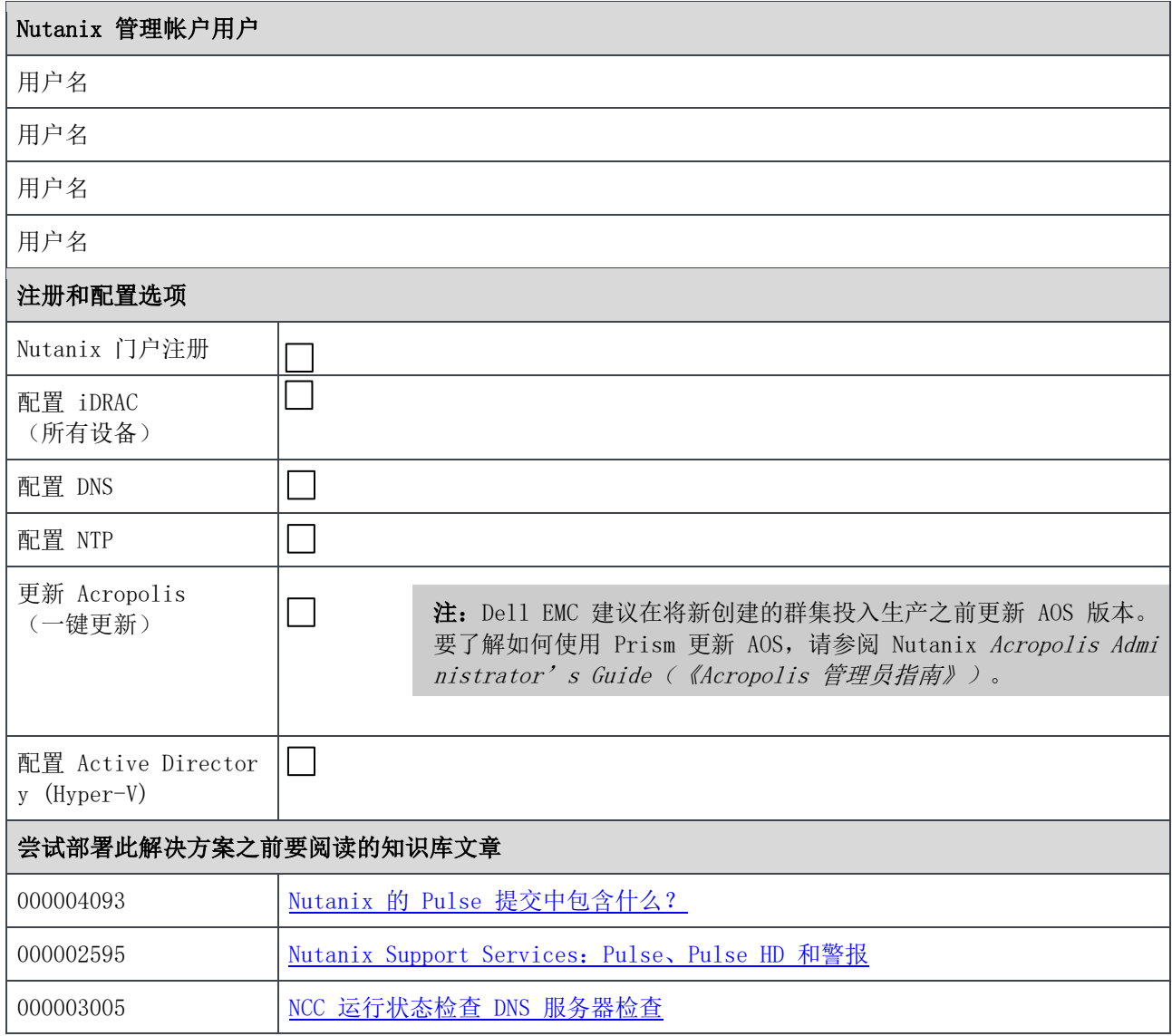